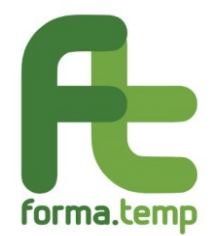

Roma, 16 ottobre 2020

Alle Agenzie per il Lavoro Ad Assolavoro Ad Assosomm

Loro Indirizzi

## **Oggetto: istruzioni per l'invio delle integrazioni relative a controlli in itinere tramite FTWeb e delle controdeduzioni a seguito di verbali con proposta di sanzione.**

Con la presente nota, in attesa dell'implementazione su FTWeb della modulistica relativa al sistema sanzionatorio, si forniscono chiarimenti inerenti alle modalità operative per la gestione delle integrazioni a seguito di controlli in itinere, nonché le indicazioni utili al fine di uniformare i contenuti in sede di trasmissione delle controdeduzioni da parte delle ApL.

## **Integrazioni al controllo in itinere**

La richiesta di integrazioni documentali e/o di modifica del progetto viene notificata all'Agenzia tramite FTWeb e può essere relativa ad uno o più aspetti del corso per i quali il controllore ha necessità di ulteriori integrazioni utili alla chiusura del controllo che genera il documento denominato "Verbale controllo in itinere".

L'Agenzia per il Lavoro dovrà riscontrare entro 2 giorni dalla ricezione della richiesta esclusivamente tramite FTWeb, attraverso l'apposita funzionalità prevista all'interno della "Dashboard controlli", sezione "Politiche attive/Controlli in itinere". Con riferimento a detto iter, si specifica che qualsiasi modifica della scheda progetto effettuata da altra sezione NON ha effetto sullo "Stato del controllo" che non corrisponde allo "Stato del progetto".

Inoltre, nei casi in cui l'ApL abbia necessità di allegare eventuale documentazione, questa dovrà essere caricata in formato PDF.

Trascorsi 2 giorni senza che l'Agenzia abbia dato riscontro attraverso la funzionalità presente in "Dashboard controlli", il sistema automaticamente pone lo stato del controllo a "Controllo non integrato".

## **Controdeduzioni su controllo in itinere**

Successivamente alla ricezione del "Verbale controllo in itinere", quindi in risposta ad un controllo chiuso con almeno un rilievo contenente una proposta di applicazione del sistema sanzionatorio, l'ApL può inviare al Fondo le cosiddette controdeduzioni. Il "Verbale controllo in itinere" viene generato al momento della chiusura del controllo da parte dell'incaricato Forma.Temp e notificato all'ApL sia tramite FTWeb sia tramite la PEC direzione@pec.formatemp.it.

Dette controdeduzioni devono essere inviate, in unica soluzione esclusivamente all'indirizzo PEC direzione@pec.formatemp.it, entro 15 giorni (45 giorni fino al perdurare dello stato di emergenza

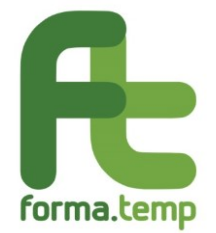

COVID-19) dalla ricezione della PEC contenente il "Verbale controllo in itinere" e riferirsi ad un unico progetto (non possono essere inviate in un'unica soluzione controdeduzioni riferite a più progetti controllati).

È importante sottolineare che l'oggetto della mail dovrà essere strutturato secondo la seguente codifica "ApL\_CONTRODEDUZIONI\_itinere\_progetto\_XXXXXXXXXXXXXXX".

Anche in questa circostanza, nei casi in cui l'ApL abbia necessità di allegare eventuale documentazione, questa dovrà essere caricata esclusivamente in formato PDF.

> Il Direttore Generale Antonino Costantino